## 開催報告

2015 年 7 月 25 日(土)

事務局

本日(2015 年 7 月 25 日)、熊本大学にて、第 2 回 CIM チャンピオン養成講座を開催し ました。台風 12 号の接近もあり、開催が危ぶまれていましたが、当日は暑いくらいの晴天 に恵まれ、29 名の参加がありました。誠にありがとうございました。

さて、本日は、いよいよ小林一郎教授の登壇です。講座のはじめに挨拶を兼ねて、 CIM-LINK の使い方について、説明がありました。グループウェアを使うことで、名刺交 換も必要なくなるかもしれませんね。

講座では、「CIM を学ぶ」と題して、講演いただきました。第1回で配布した、小林研究 室の取り組みをまとめた「CIM を学ぶ」ですが、JACIC のホームページで電子データとし ても配布されています。昨年度チャンピオンから CIM-LINK を通じて質問のあった粘土模 型や、Infraworks の利用事例について、解説(回答)がありました。建設の各段階が変わ るとき、データの受け渡しの際に意識しておくべきことについて、「相手が欲しがるデータ」 を次の段階に渡してあげることが重要だと話されていました。

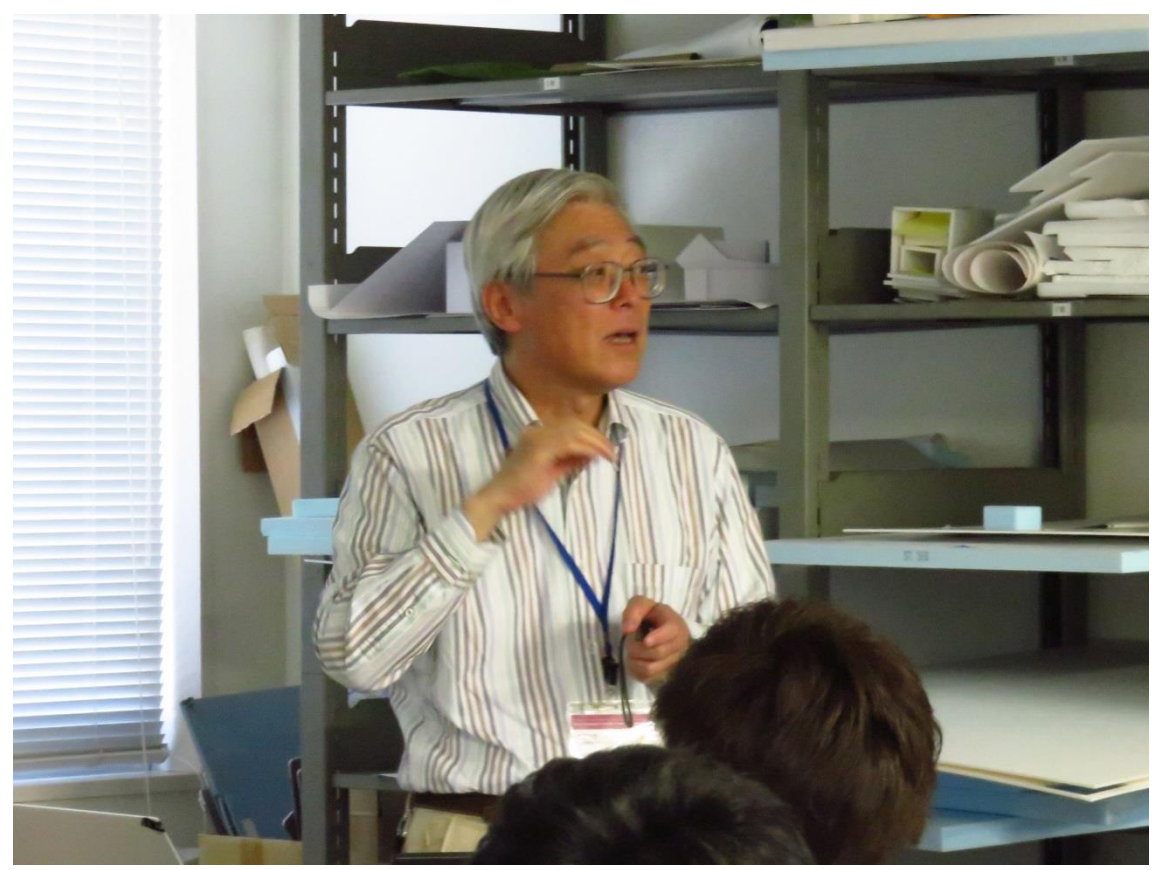

CIM 講演会の様子(小林教授による「CIM を学ぶ」)

また、「CIM を学ぶ」の中でも説明のある SketchUp を使った事例について、その当時、 本業務に携わった九州建設コンサルタントの宮崎様より実際のデータを見せて貰いながら、 丁寧に解説していただきました。一級河川と支川の分岐点の事例で、堤防の勾配が違う際 の擦り付けについて、階段を挟むことで解決した等々、当時の苦労話をお聞かせください ました。階段の設置場所は、歩行者の導線を意識した配置をされたそうです。また、河川 に取り付ける階段は上流側を向けてはダメ、などの制約も打合せで議論されたそうです。 工事用道路の転落防止柵の設置では、橋梁と堤防の柵の隙間から転落しないように、細や かな工夫をされたそうです。

何より、こう言った電子データを使った創意工夫の結果が、今、白川にあります。「CIM を学ぶ」を読んで、一度、現地に足を運んではいかがでしょうか?

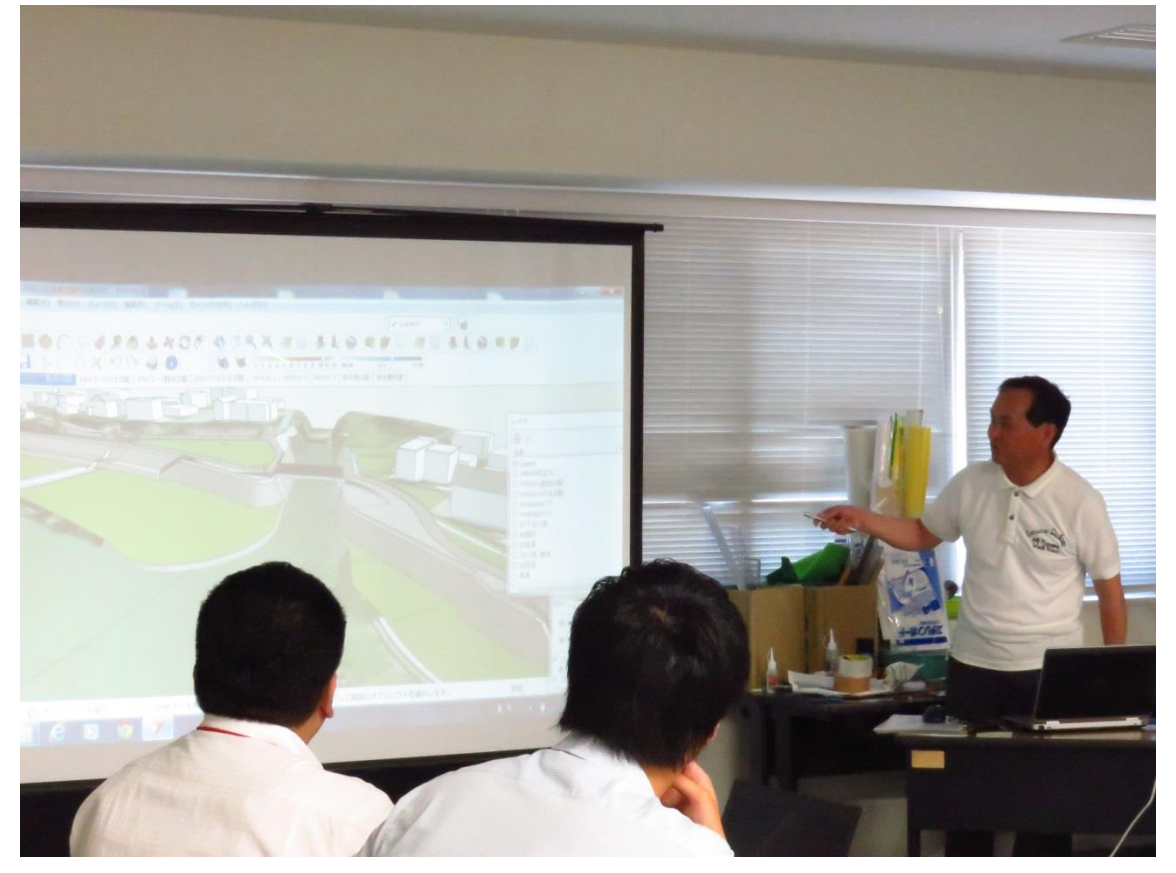

CIM 講演会の様子(宮崎様による SketchUp の事例紹介)

研究室の学生による Infraworks の事例紹介もおこなわれました。学部 4 年の中嶋 陽(み なみ)さんと修士 1 年の川崎仁美さんが Infraworks を操作し、日影の検討や視点場からの 景観検討、満水時のシミュレーションをおこなった事例等、それぞれが思い描く「一番見 せたいとこ(苦労したとこ)」を紹介して貰いました。

現地説明会の際に、「夕日がどう見えるか」と言う地元からの意見に対し、Infraworks で再現したそうですが、その延長で、「Infraworks で、お月見できたらいいね」という教授 からのリクエストもありました。ここは、是非、オートデスク社に頑張って貰いましょう!

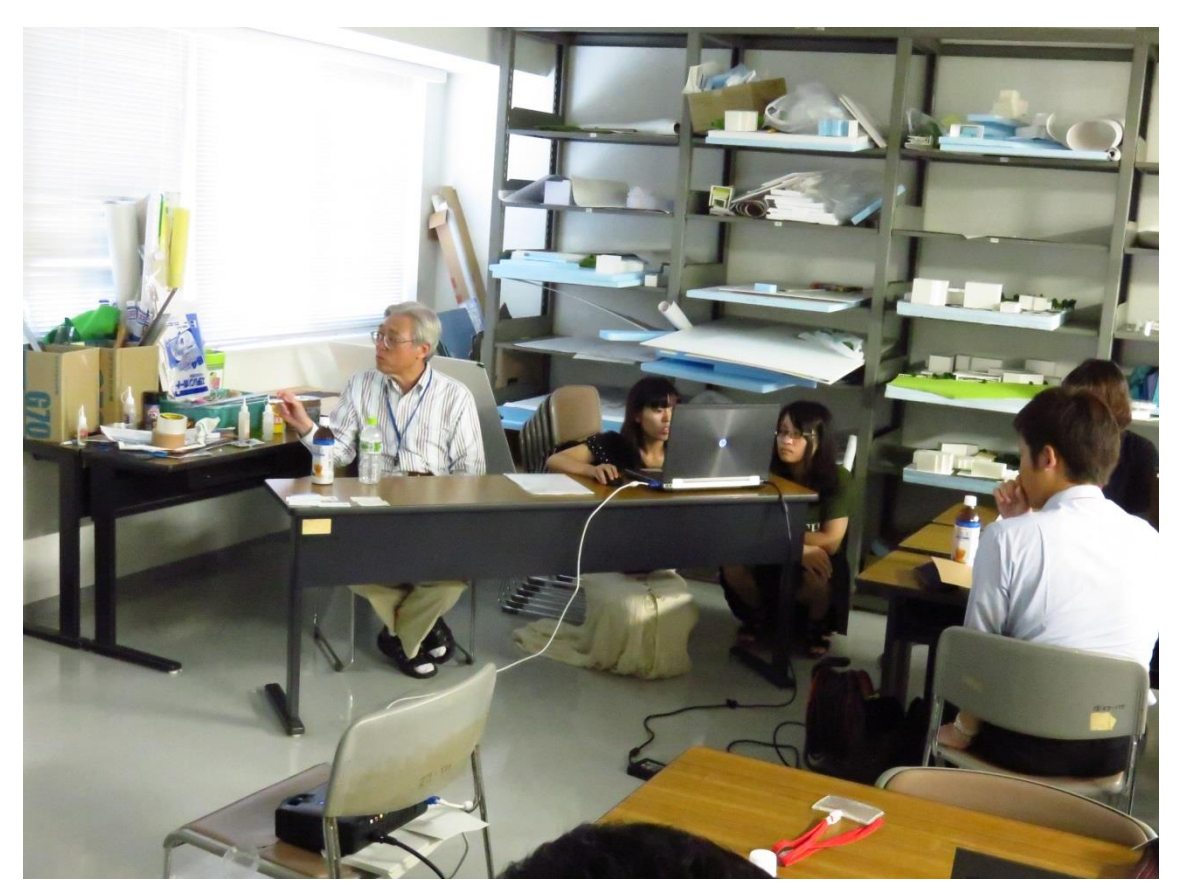

CIM 講演会の様子(研究室学生による Infraworks 実演)

演習 1 部では、前回に引き続き、Civil 3D を使用しました。現況地形に線形を作成し、 縦断図を作図し、標準横断(アセンブリ)を使ってコリドーモデルを作成しました。2016 の新機能で、サーフェスからオブジェクトを抽出し、3D プリンターで印刷できるリトグラ フ(STL 形式ファイル)を作成する手順についても説明を行いました。

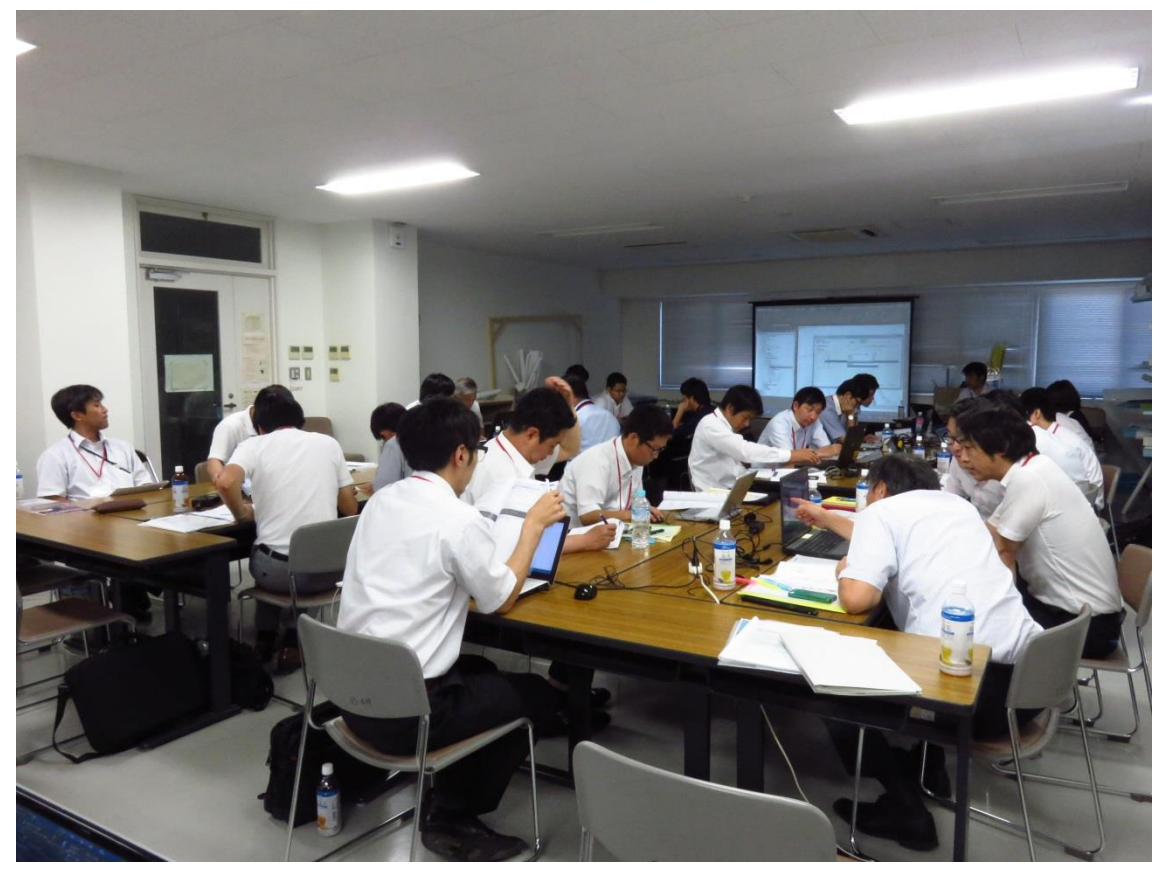

CIM 演習 第1部 (みなさん、真剣に画面に見入っています。)

演習 2 部では、引き続き、Civil 3D を使用して、横断図の作成や、計画地形と現況地形 を比較して、土量計算をおこないました。2016 の新機能で、横断図を左右反転できるよう になったことも説明しました。河川の断面を作図する時には利用できそうですね。

最後、3D モデルの作成では、予め 3D プリンターで出力したテトラポッドの模型を皆さ んに渡し、それを見ながら、回転や移動を使って、テトラポッドを作成しました。

情報提供として、日本仕様のβ版が CUG (Civil User Group)のサイトにアップされて いることや、鋼橋 CIM で使われることの多いソリューションとして、2 次元図面と Excel から 3 次元モデルを自動作成するツールについて動画での紹介を行いました。

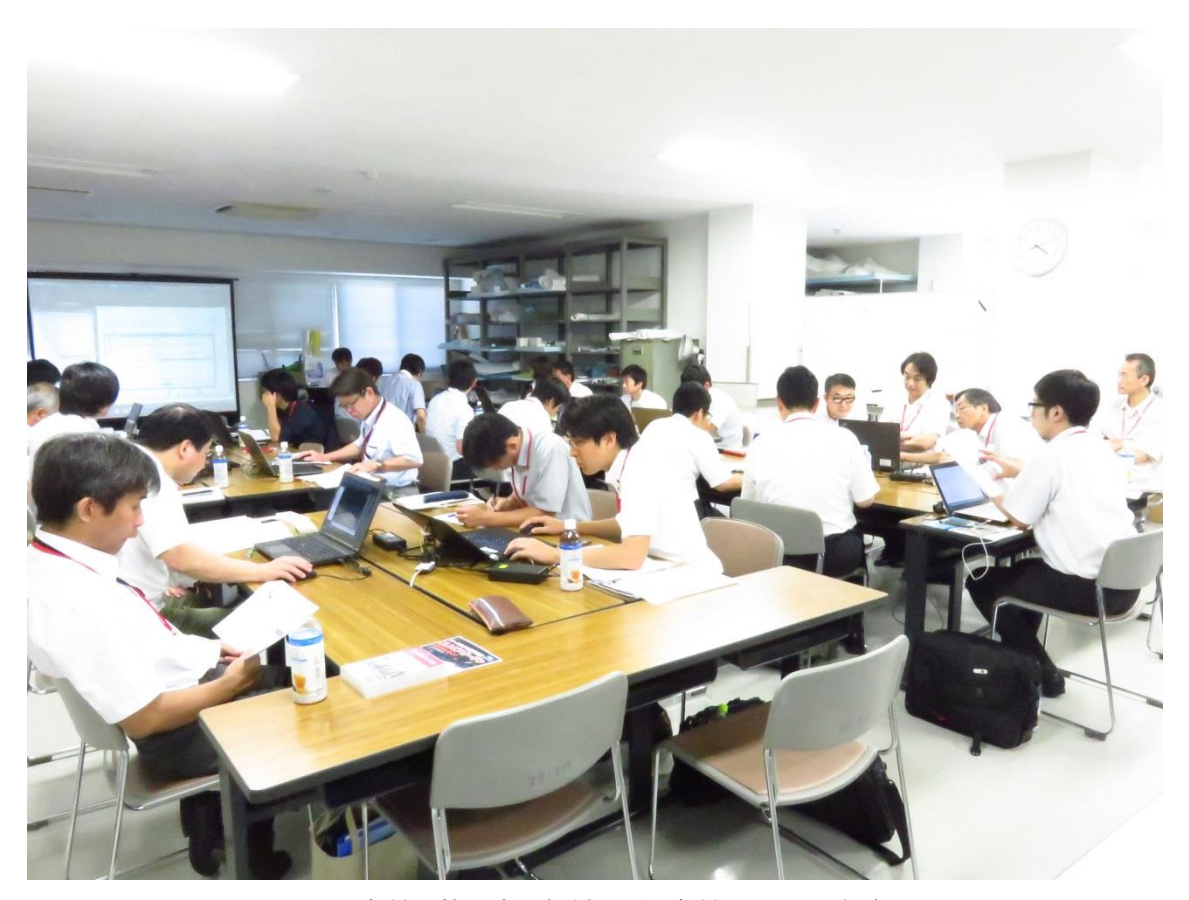

CIM 演習 第2部(話ながら演習しています。)

第 3 部のビアガーデンでの懇親会には、18 名の方が参加されました。本日、参加できな かった方は、大変残念でしたが、次回、参加をお待ちしております。

懇親会では、ライトアップされた熊本城をバックにそれぞれの CIM への思いについて、 お互いに意見交換を行いました。九州から、どんどん CIM を盛り上げていきましょう。

次回は、8月29日 (土)です。次回も Civil 3D を演習します。引き続き、よろしくお願 いいたします!

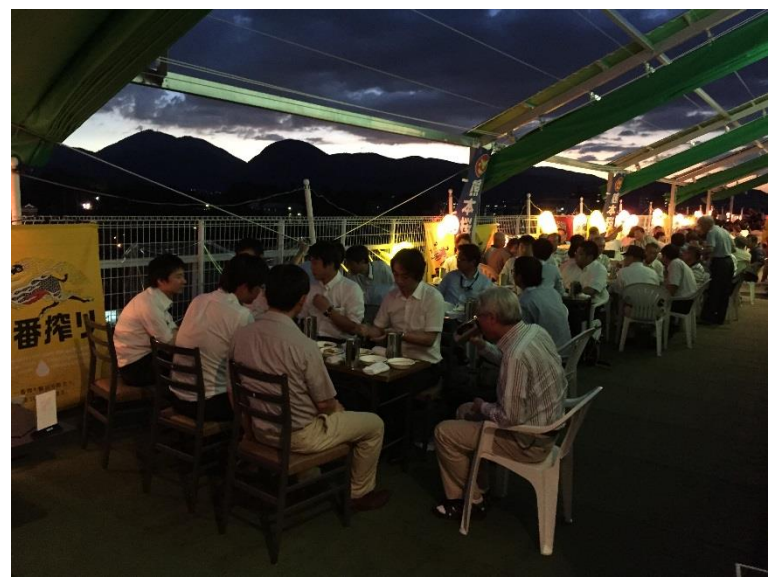

CIM への思いを熱く語っている(はず)様子

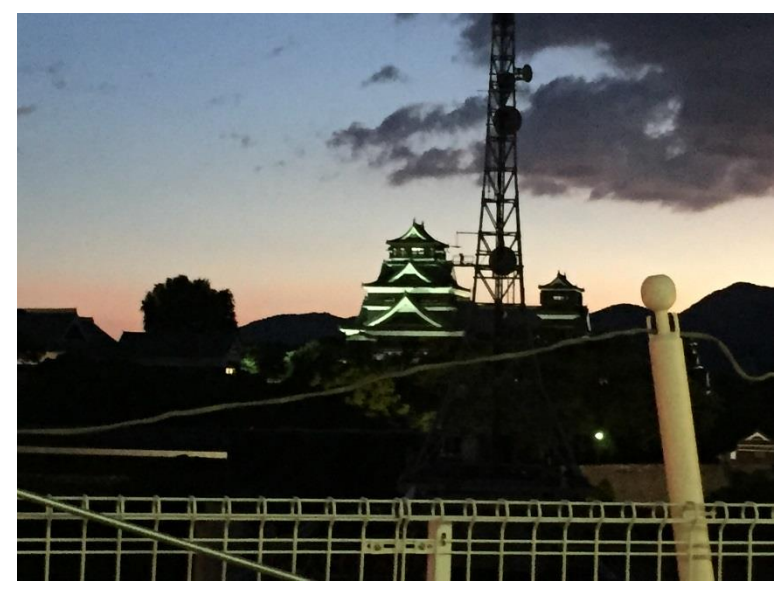

凛々しくそびえる熊本城。ライトアップされて幻想的です。 (Infraworks で再現できるのでしょうか?)